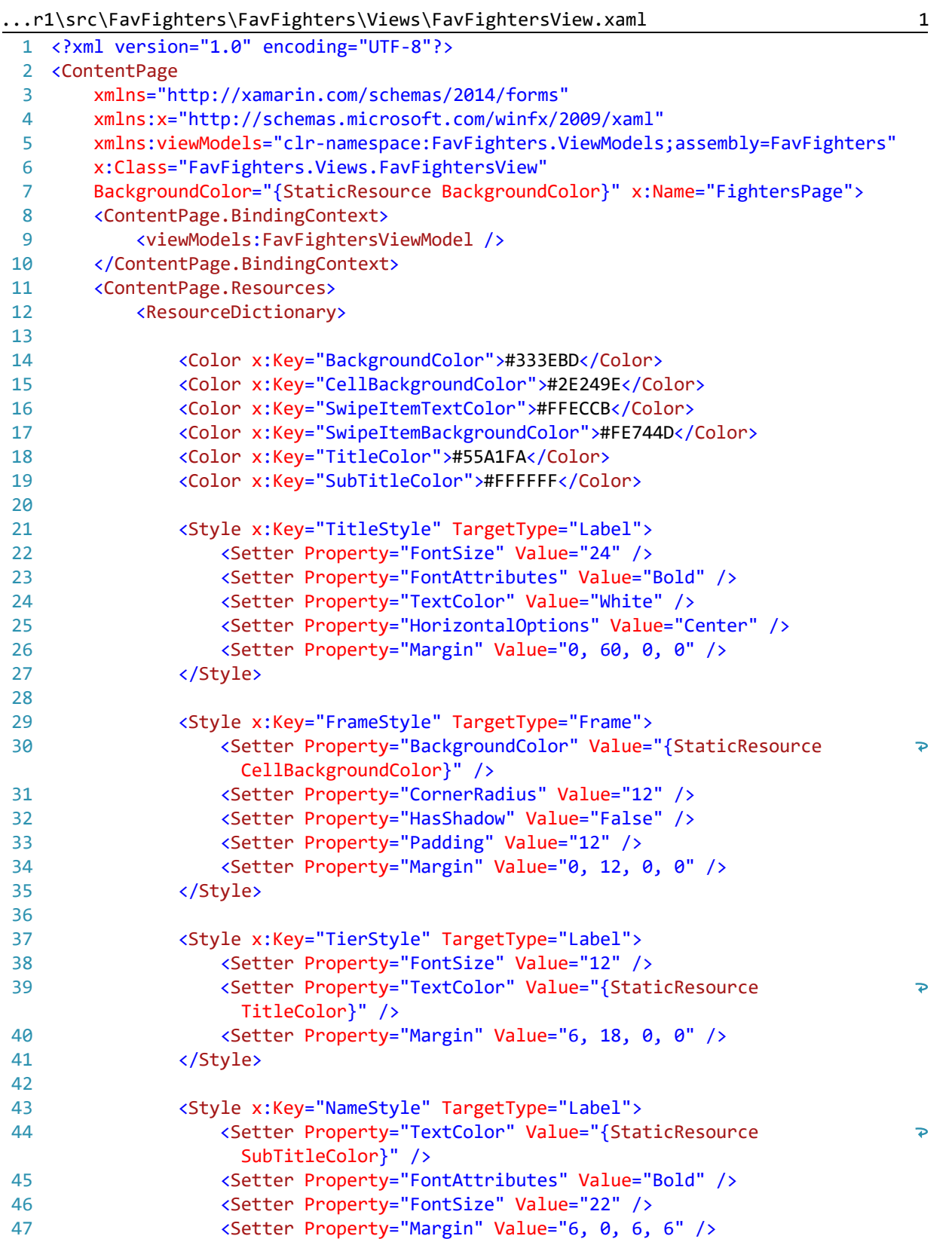

48 49

</Style>

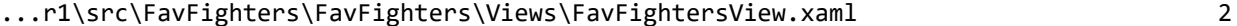

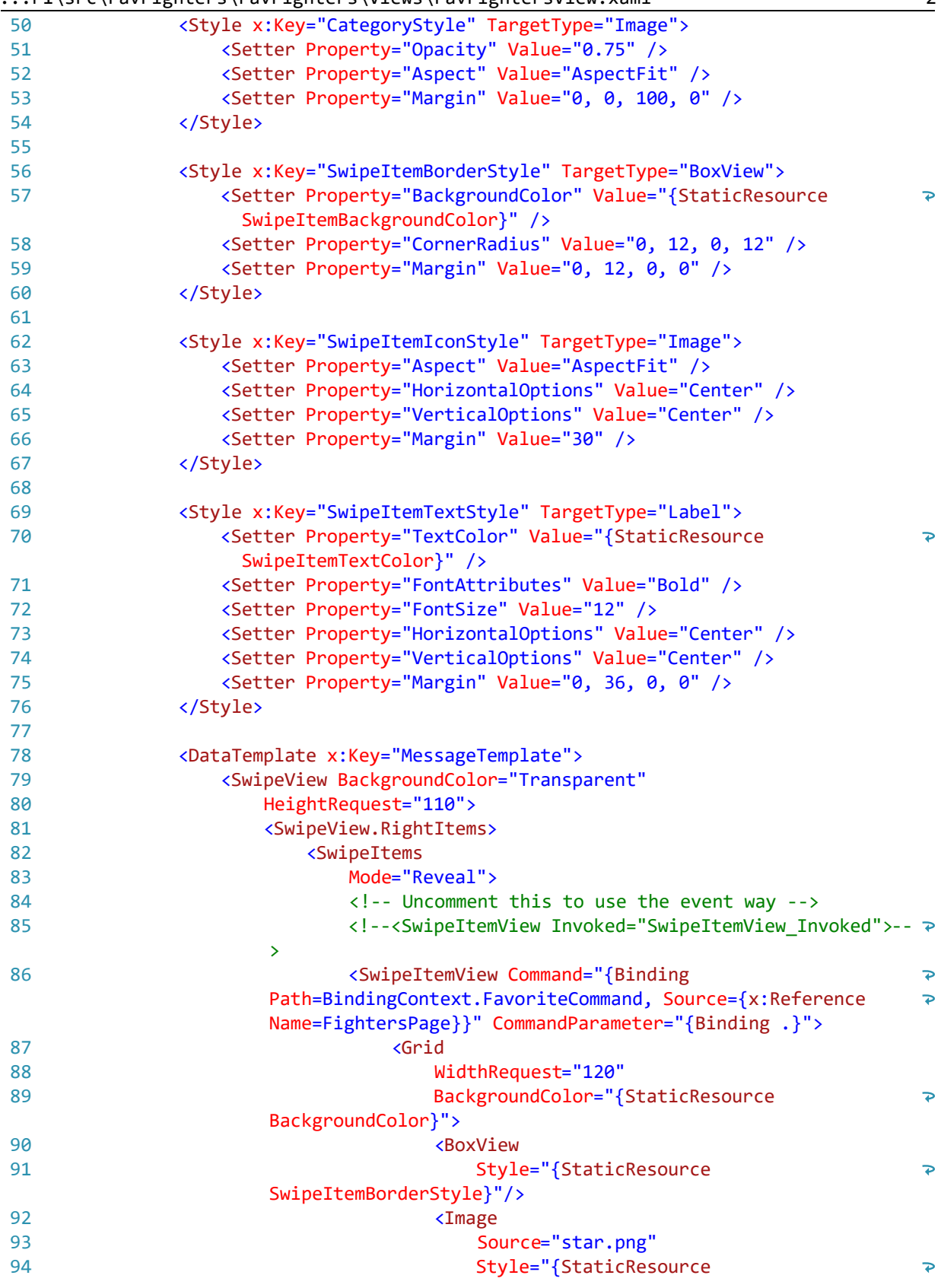

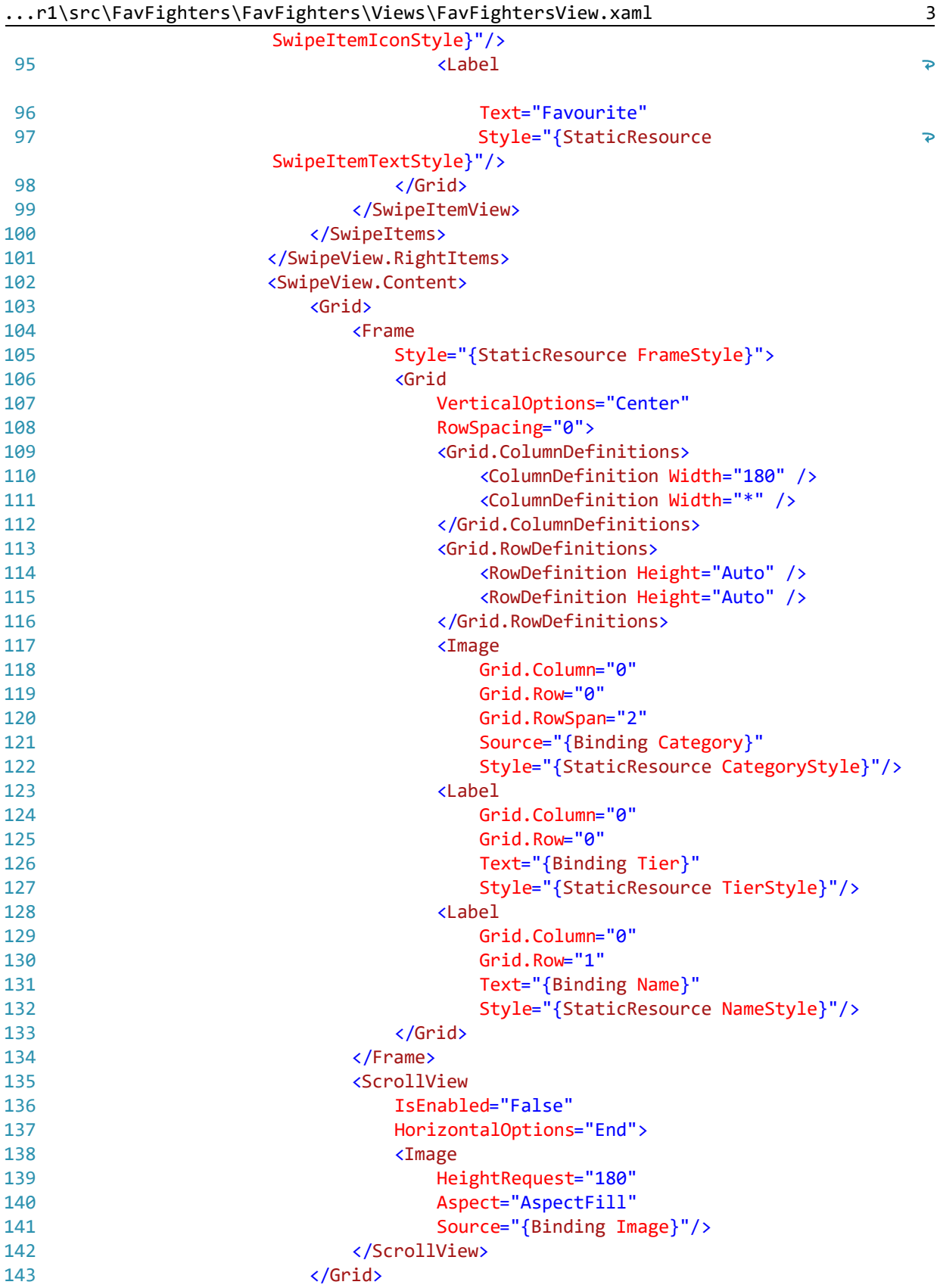

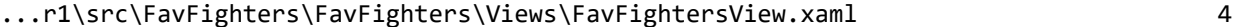

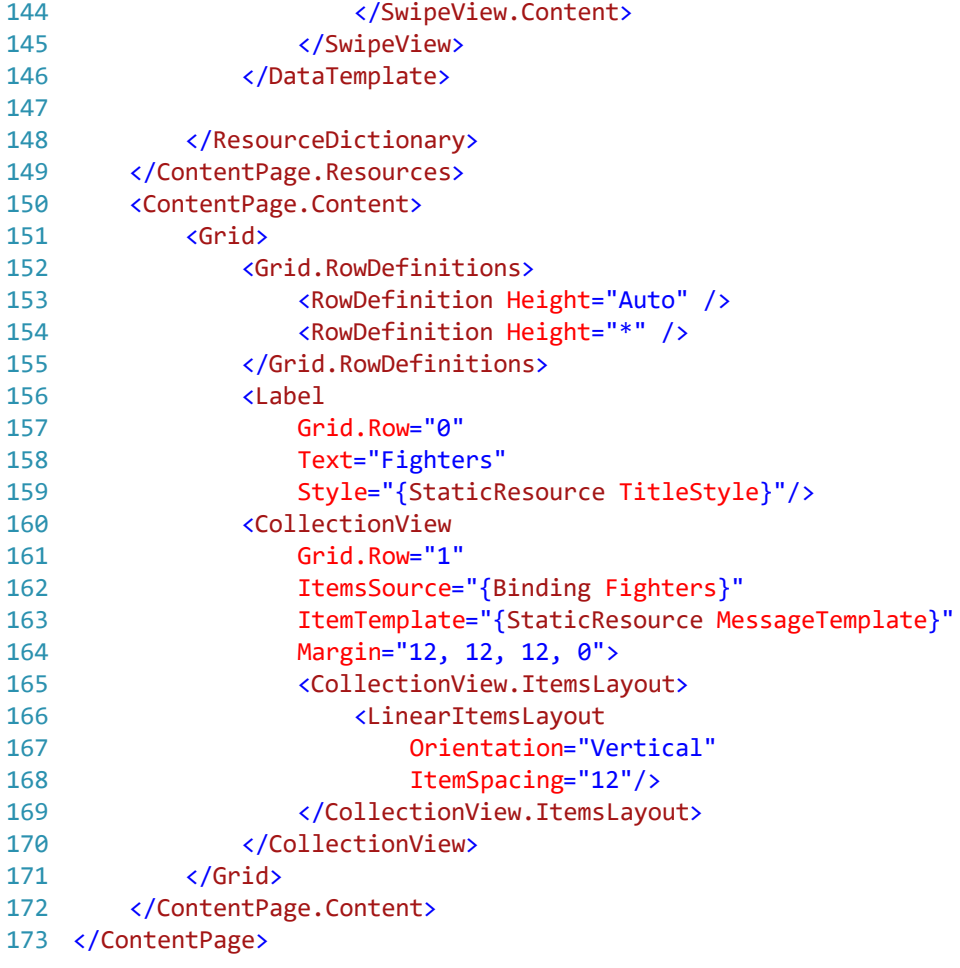